小山智史*†*

「所定の場所に物を置く」という平易な操作で用いる教材を提案する.*N* 個の物のいずれかを *M*

## **A Software for Education to be Operated by Placing a Physical Object**

SATOSHI KOYAMA<sup>†</sup>

A new type of software for education is proposed, in which a physical object is placed on a destination. The mechanism is explained with an application software of garbage classification, which will be used in a primary school. Two features are emphasized: wide space can be effectively used for learning, and application software can be developed easily.

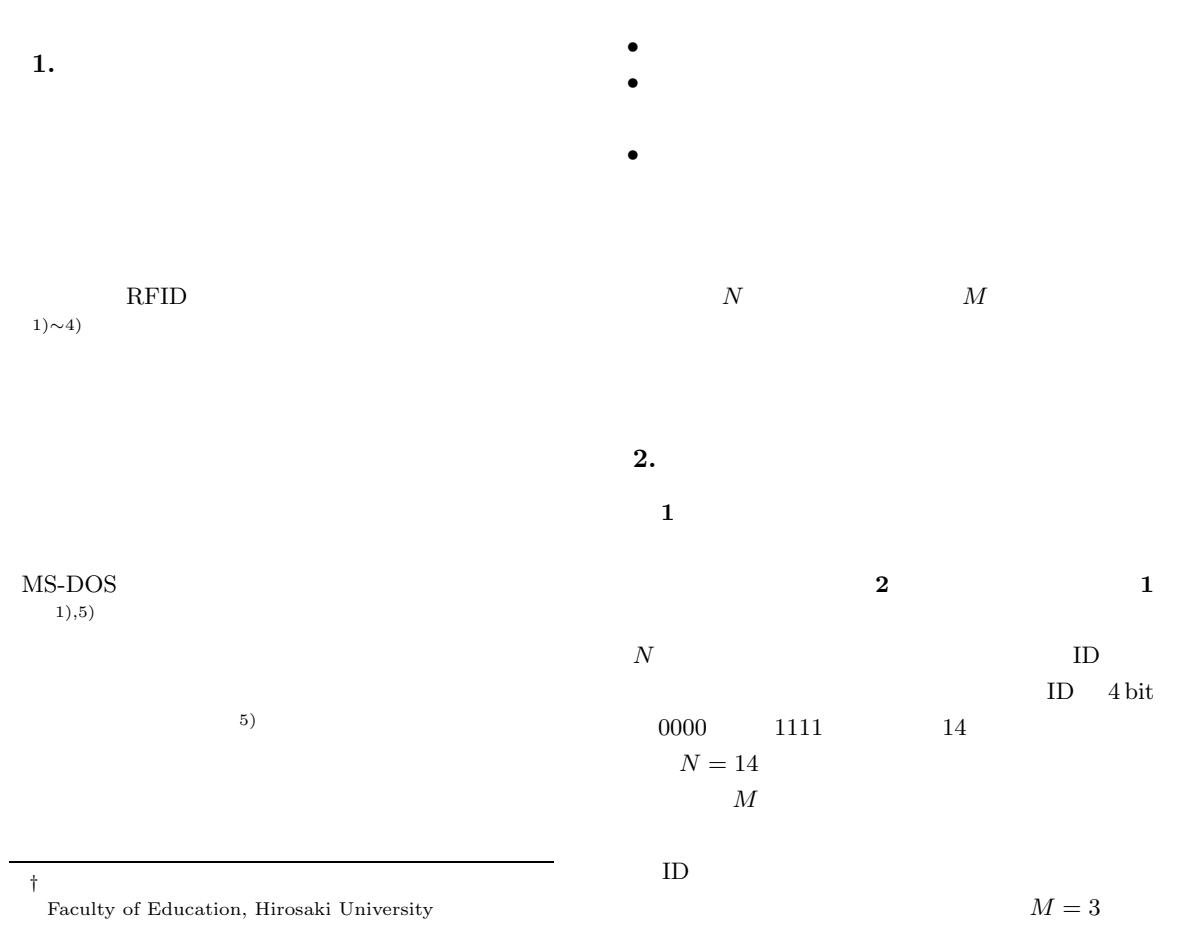

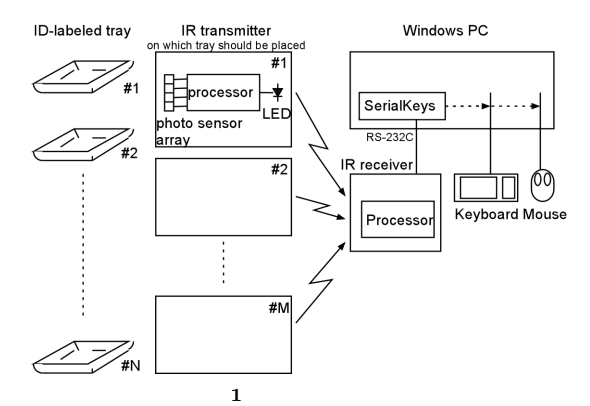

Fig. 1 Diagram of the proposed system.

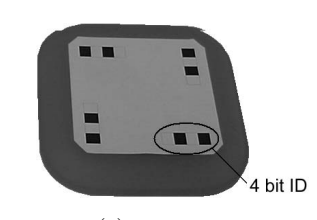

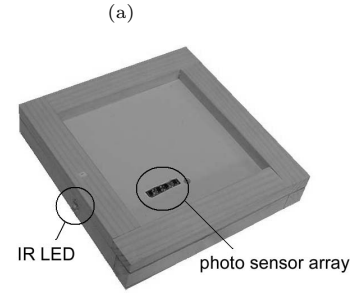

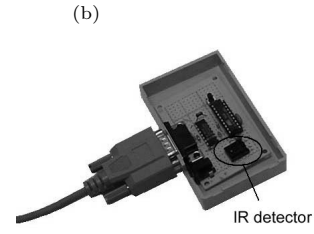

 $(c)$ 

 $2$ 

Fig. 2 (a) ID-labeled tray (bottom view), (b) IR transmitter on which tray should be placed and (c) IR receiver.

 $#5$   $#3$ "305[esc]enter."

Windows

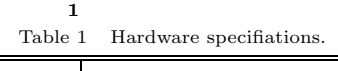

 $\overline{\phantom{0}}$ 

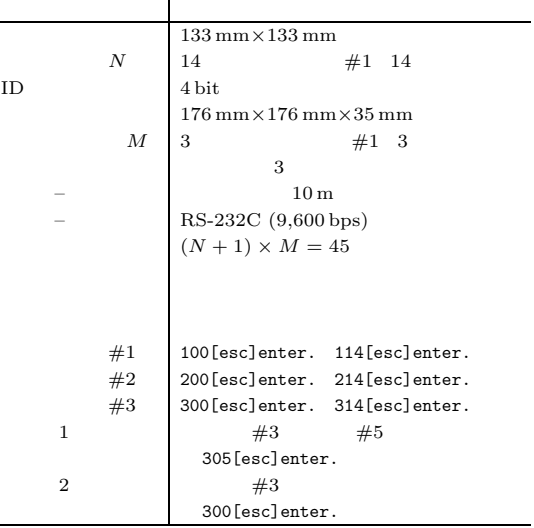

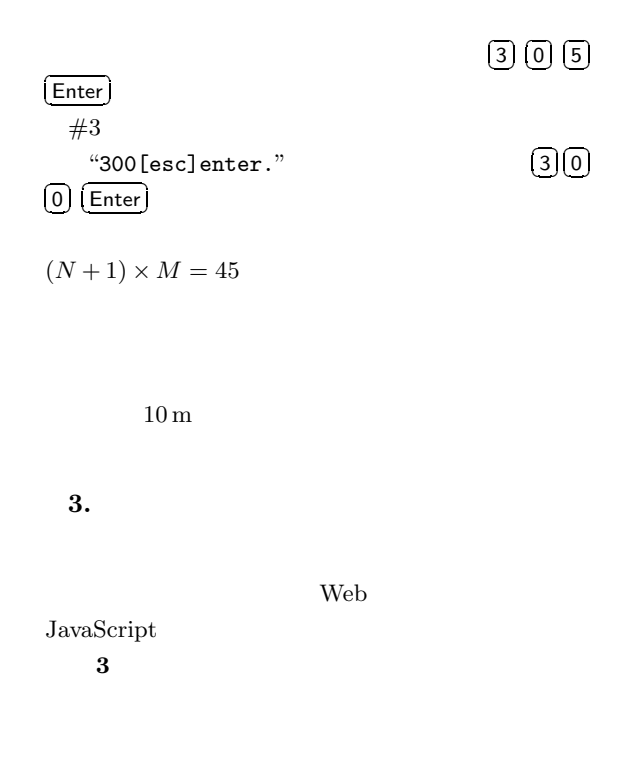

 $(1)$ 

Windows

http://siva.cc.hirosaki-u.ac.jp/usr/koyama/able/  $\mathbf{Web}$  $\&$ 

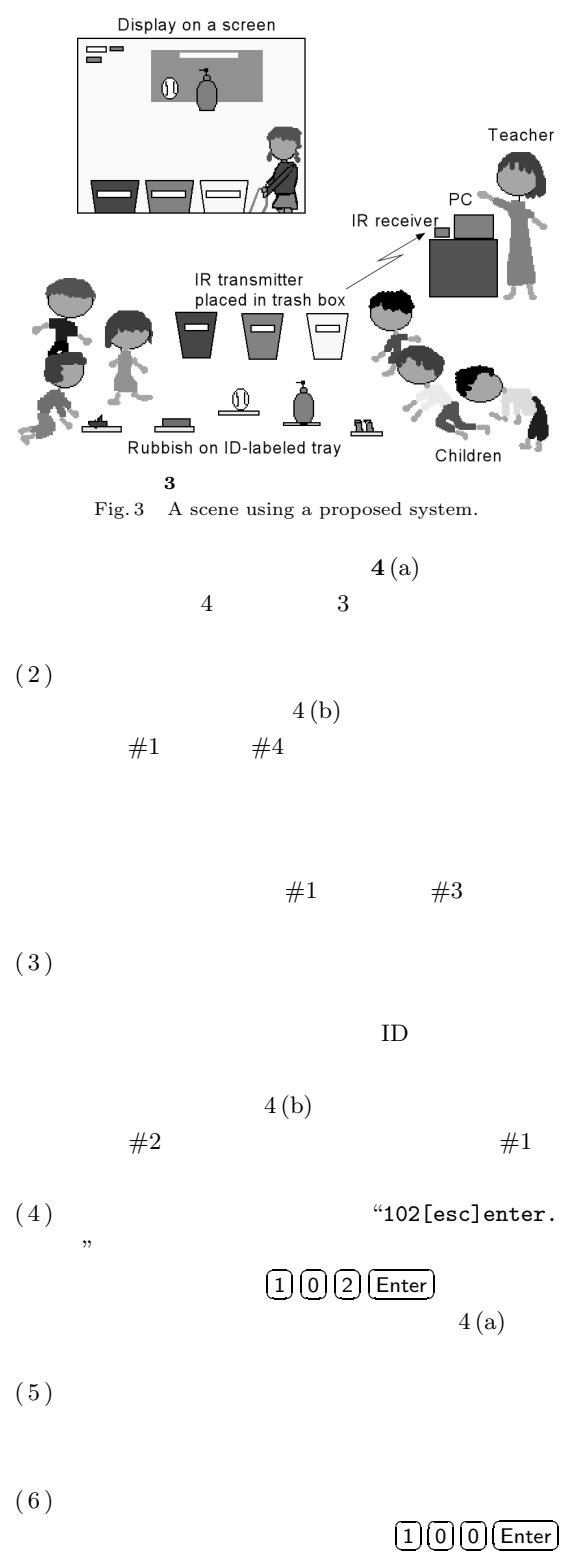

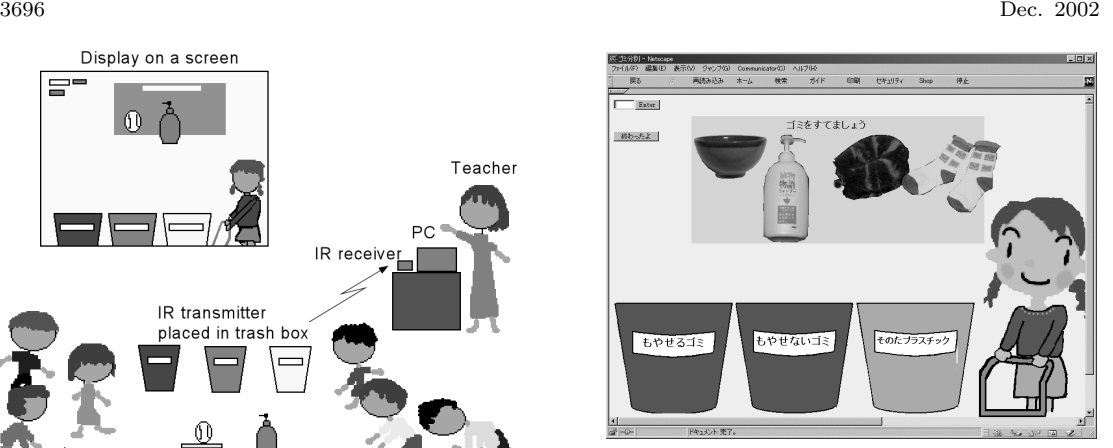

 $\mathbf{R}$ 

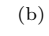

 $(a)$ 

**4** ディスプレイの表示と対応する実物 Fig. 4 (a) Display on a screen and (b) corresponding physical objects.

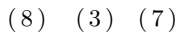

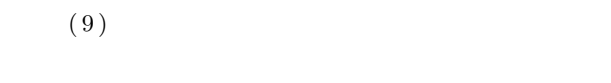

• **• •**  $\mathbf{r} = \mathbf{r} \cdot \mathbf{r} + \mathbf{r} \cdot \mathbf{r} + \mathbf{r} \cdot \mathbf{r} + \mathbf{r} \cdot \mathbf{r} + \mathbf{r} \cdot \mathbf{r} + \mathbf{r} \cdot \mathbf{r} + \mathbf{r} \cdot \mathbf{r} + \mathbf{r} \cdot \mathbf{r} + \mathbf{r} \cdot \mathbf{r} + \mathbf{r} \cdot \mathbf{r} + \mathbf{r} \cdot \mathbf{r} + \mathbf{r} \cdot \mathbf{r} + \mathbf{r} \cdot \mathbf{r} + \mathbf{r} \cdot \$ 

Vol.J75-A,

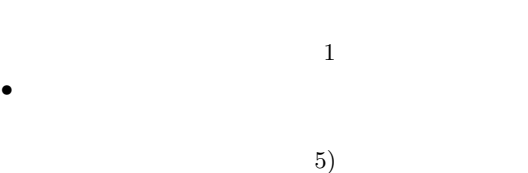

 $\mathbf 1$ 

 $1 \t 1$ 

No.2, pp.213–217 (1992).

- 2) Patten, J., Ishii, H., Hines, J. and Pangaro, G.: Sensetable: A Wireless Object Tracking Platform for Tangible User Interfaces, *Proc. CHI 2001*, pp.253–260 (2001).
- 3) Siio, I., Masui, T. and Fukuchi, K.: Realworld Interaction using the FieldMouse, *Proc. UIST'99*, pp.113–119 (1999).

 $4)$ 

Vol.J88-DI, No.6, pp.580-

587 (2000). 5)  $\overline{a}$ 

(1991).

No.13, pp.81–88

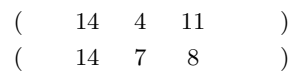

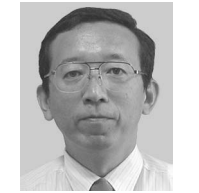

 $1953 \qquad \quad 1976$ 

応用電子工学科卒業.1978 年同大

**IEEE**